# Excel 2019

### Analyse de données : tableaux de données et tableaux croisés dynamiques

#### **Objectif**

*Cette formation a pour objectif de vous permettre d'exploiter au mieux vos tableaux de données et de créer des tableaux croisés dynamiques. Après avoir suivi cette formation, vous serez capable de gérer simplement des tableaux de données et des tableaux croisés dynamiques.*

**Public Niveau** 

Tout utilisateur maîtrisant les commandes de base indispensables et souhaitant découvrir ou approfondir les fonctionnalités avancées.

Les commandes de base doivent être maîtrisées pour accéder sans difficulté aux fonctionnalités avancées d'Excel.

**Durée estimée pour le suivi des modules indispensables**

2 heures 05 (*séquences de 5 minutes en moyenne)*

# Contenu pédagogique

#### **Les modules indispensables**

#### Excel 2019 – Tableaux de données

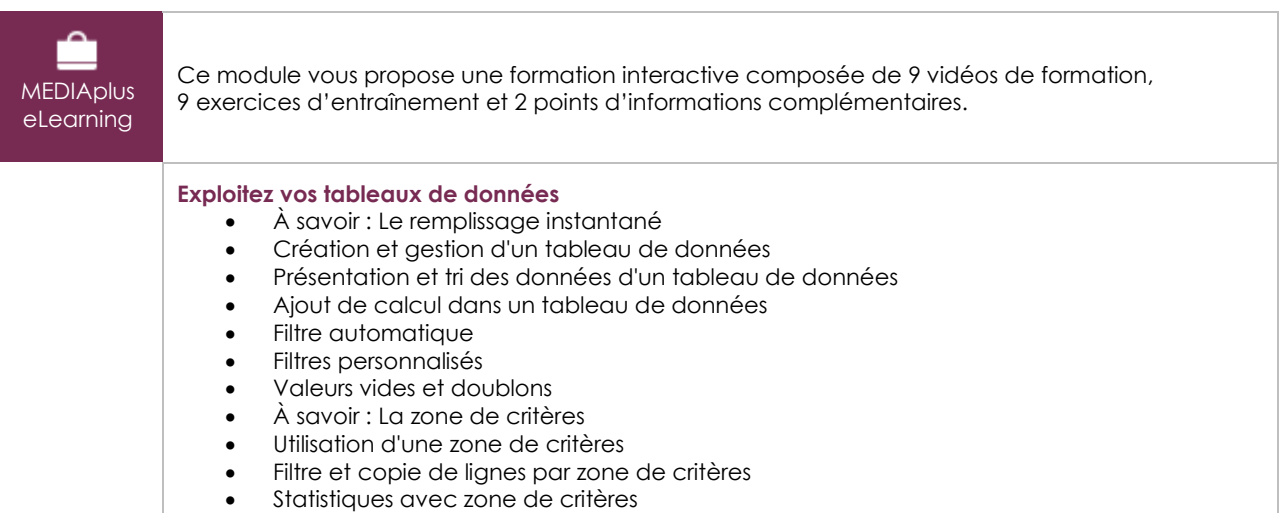

(en i

## Excel 2019 – Tableaux croisés dynamiques

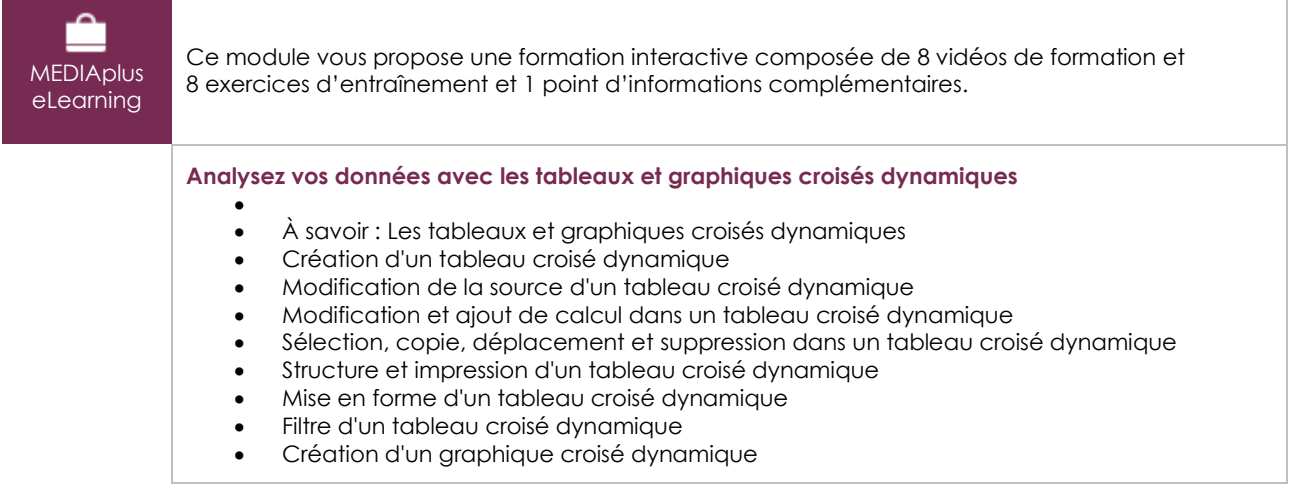

#### Office 2019 : les cas d'usage Excel, Word ou PowerPoint avec un abonnement Office 365

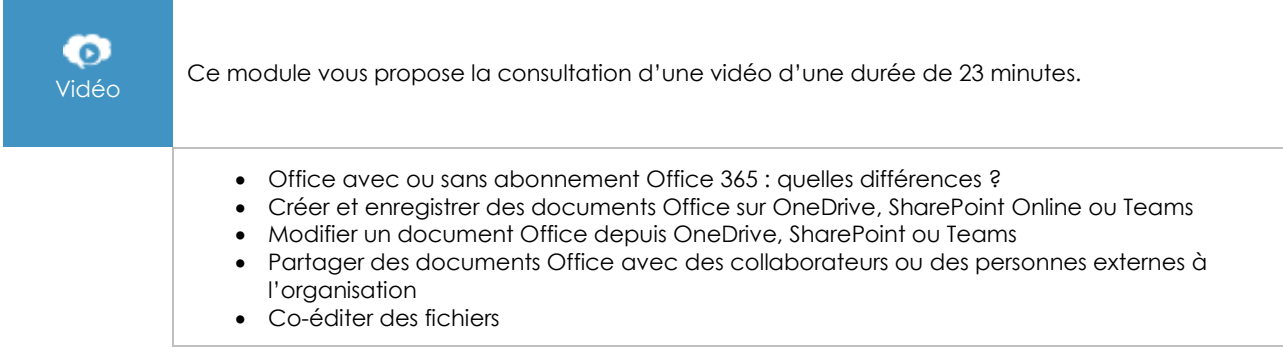

### **Les modules en complément**

#### Excel – versions 2019 et Office 365

 $\mathbb{R}$ Ce module vous propose la consultation d'un support de cours numérique. Livre numérique

#### Excel 2019 – Les essentiels pour créer un tableau

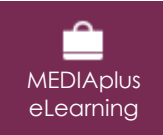

Ce module vous propose une formation interactive composée de 27 vidéos de formation, 27 exercices d'entraînement et 5 points d'informations complémentaires.